## **SWIM – Access to Care**

## **Send and Review Messages**

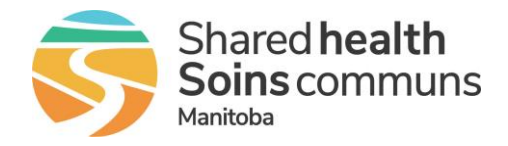

## **Quick Reference Guide**

## *Share messages or add notes on a record*

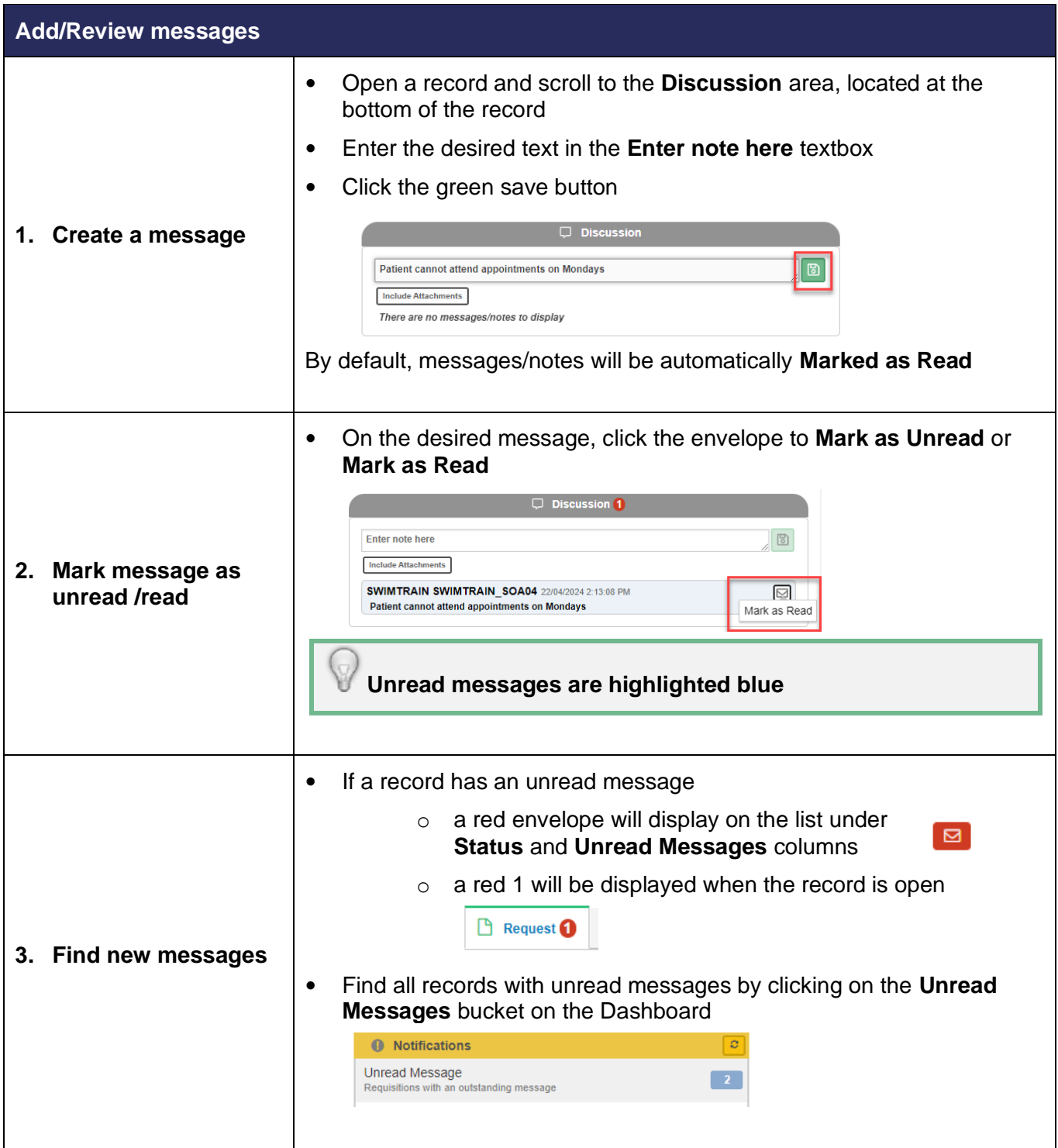